# **Bolero**

### Aanvraag aan toonder stelling effecten op naam

**Opgelet! Per formulier kunt u maar voor 1 effect een aan toonder stelling aanvragen.** 

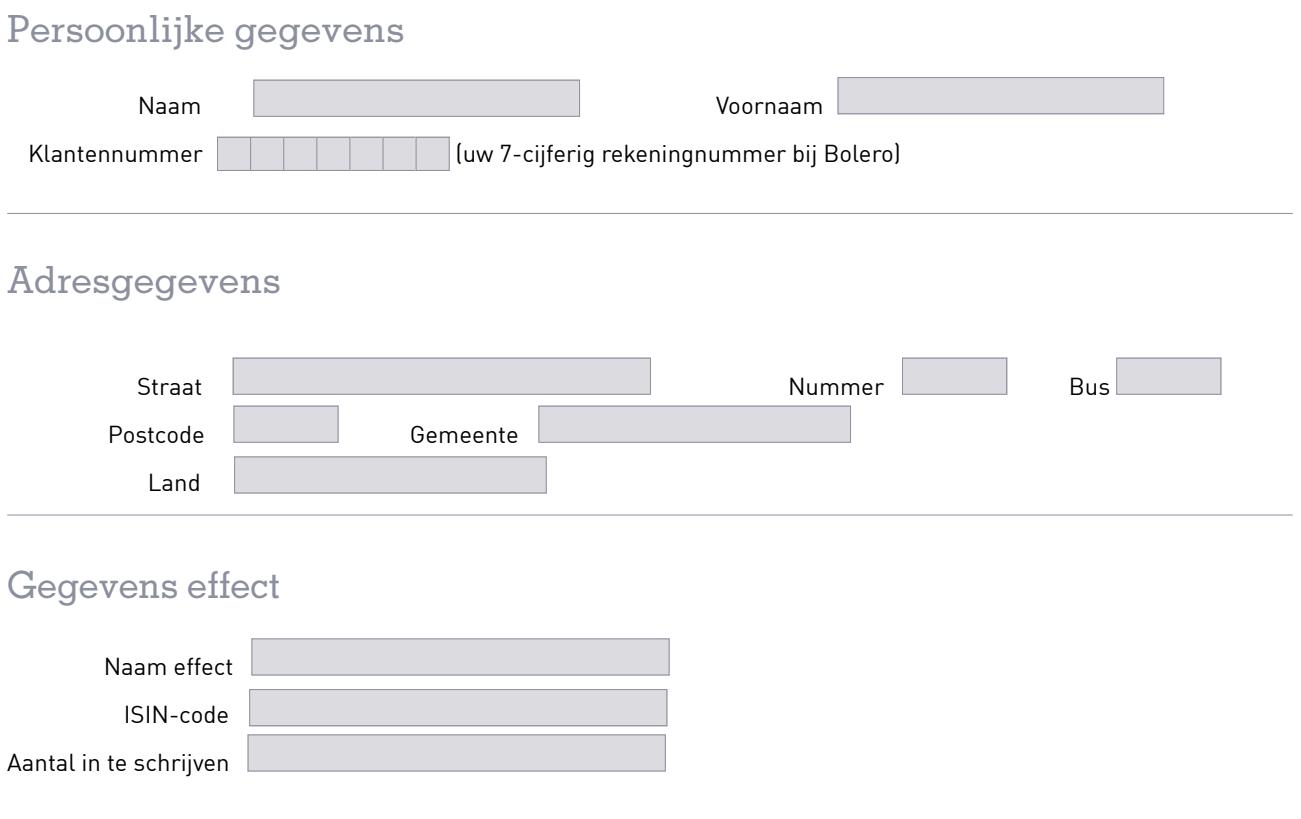

#### Verklaring aan toonder stelling

Met dit formulier verzoekt de klant Bolero om contact op te nemen met de emittent zodat het hierboven vermeld effect op naam wordt omgezet in een dematerialiseerd effect op de Bolero-rekening op naam van ondergetekende(n). De klant verklaart en erkent dat Bolero in het kader van deze ondersteuning niet verantwoordelijk is voor de lengte van de doorlooptijd van het proces van aan toonder stelling, gezien de verwerking bij andere partijen, zoals emittenten. De klant verklaart er zich ook akkoord mee dat Bolero de nodige persoons- en rekeninggegevens doorgeeft aan andere partijen, zoals emittenten, om de aan toonder stelling te kunnen uitvoeren.

# **Bolero**

### Aanvraag aan toonder stelling effecten op naam

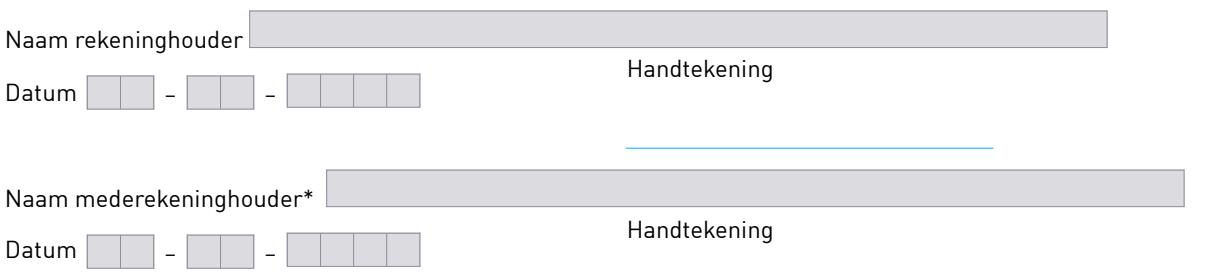

\* Bij een gemeenschappelijke rekening moeten beide rekeninghouders tekenen voor de aan toonder stelling.

Kleef hier een kopie van de voorzijde van de identiteitskaart van de rekeninghouder(s) of voeg de kopie toe aan dit formulier.

Kleef hier een kopie van de achterzijde van de identiteitskaart van de rekeninghouder(s) of voeg de kopie toe aan dit formulier.